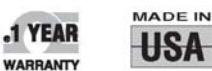

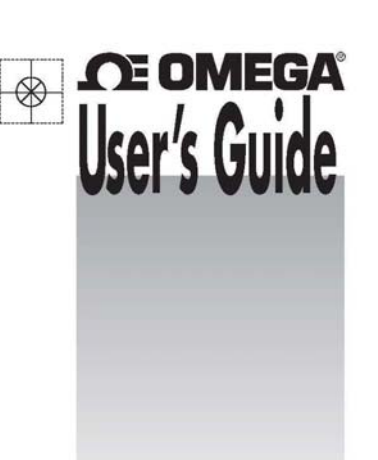

# **Shop online at** omega.com<sup>®</sup>

e-mail: info@omega.com **For latest product manuals:** omegamanual.info

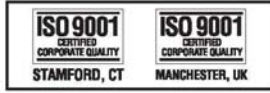

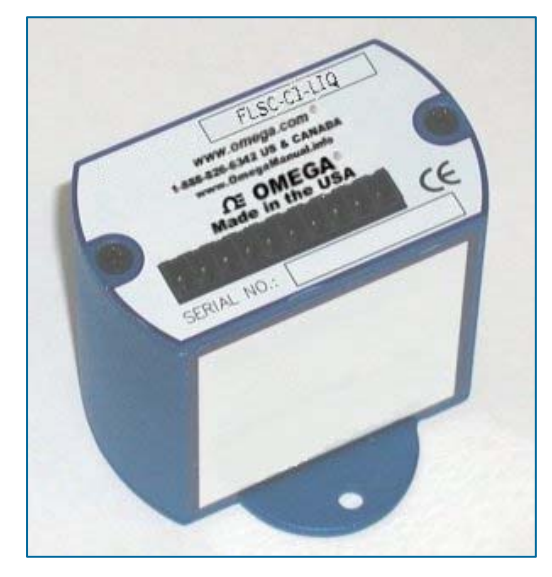

**Model FLSC-C1-LIQ Microprocessor Based Loop Powered Transmitter**

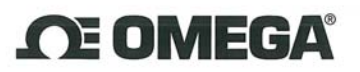

#### **OMEGAnet<sup>®</sup> Online Service** omega.com

Internet e-mail info@omega.com

#### **Servicing North America:**

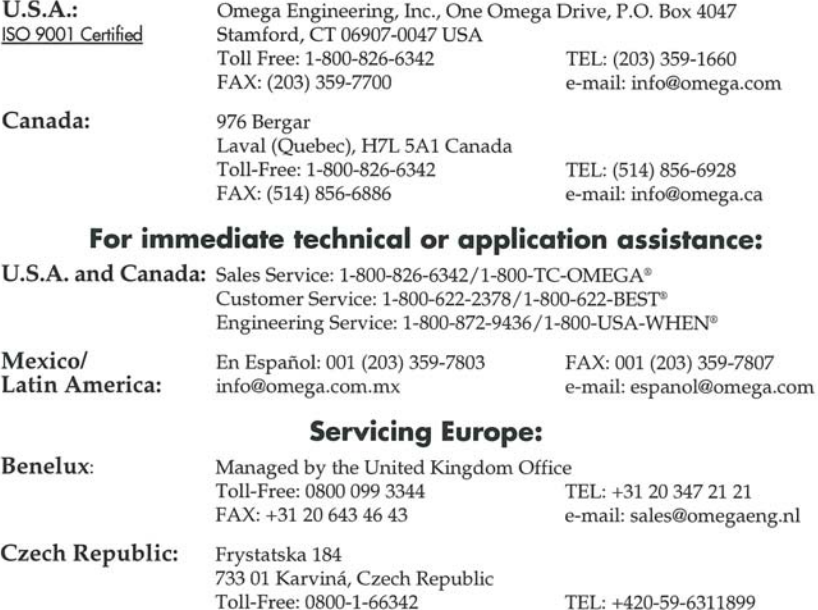

e-mail: info@omegashop.cz France: Managed by the United Kingdom Office Toll-Free: 0800 466 342 TEL: +33 (0) 161 37 29 00 FAX: +33 (0) 130 57 54 27 e-mail: sales@omega.fr

FAX: +420-59-6311114

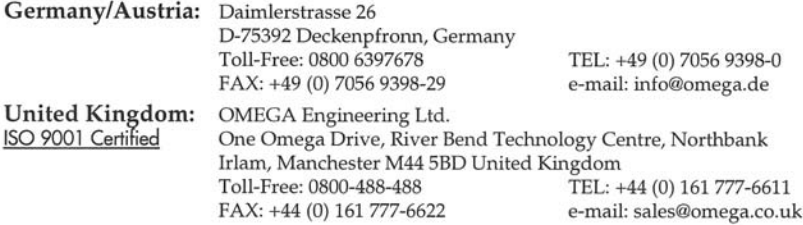

It is the policy of OMEGA Engineering, Inc. to comply with all worldwide safety and EMC/EMI regulations that apply. OMEGA is constantly pursuing certification of its products to the European New Approach Directives. OMEGA will add the CE mark to every appropriate device upon certification. The information contained in this document is believed to be correct, but OMEGA accepts no liability for any errors it contains, and reserves the right to alter specifications without notice.

WARNING: These products are not designed for use in, and should not be used for, human applications.

## **CONTENTS**

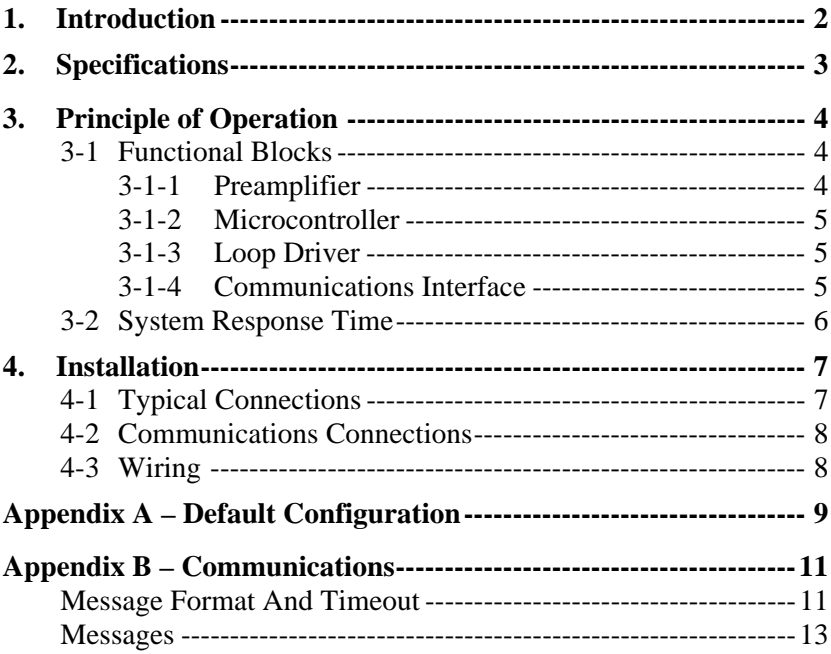

# **1. Introduction**

The FLSC-C1-LIQ is a microprocessor based loop powered transmitter. The transmitter accepts a low-level frequency signal on the input and provides a 4-20mA analog output proportional to the flow rate. FLSC-C1-LIQ is compatible with FTB100 and FTB200 Series Omega turbine flowmeters as well as the FTB3000 series positive displacement flowmeters.

The FLSC-C1-LIQ model provides for 20-point linearization of the flow input signal and outputs a linearized analog current. FLSC-C1- LIQ is fully configurable via an RS232 communications port located under the top plate. FLSC-C1-LIQ configuration software is a Windows based application that provides the interface for entering Kfactors, frequencies, the timebase for rate measurement, and calibration of the analog output. Configuration and remote monitoring can also be performed using any PC based communications program (e.g., HyperTerminal) or ASCII terminal.

The standard unit is packaged in an extruded aluminum enclosure for wall mounting or may be mounted directly on a flowmeter using an optional NEMA 4X or EX enclosure. An optional bracket is also available for mounting on standard DIN rail.

# **2. Specifications**

## **Specifications**

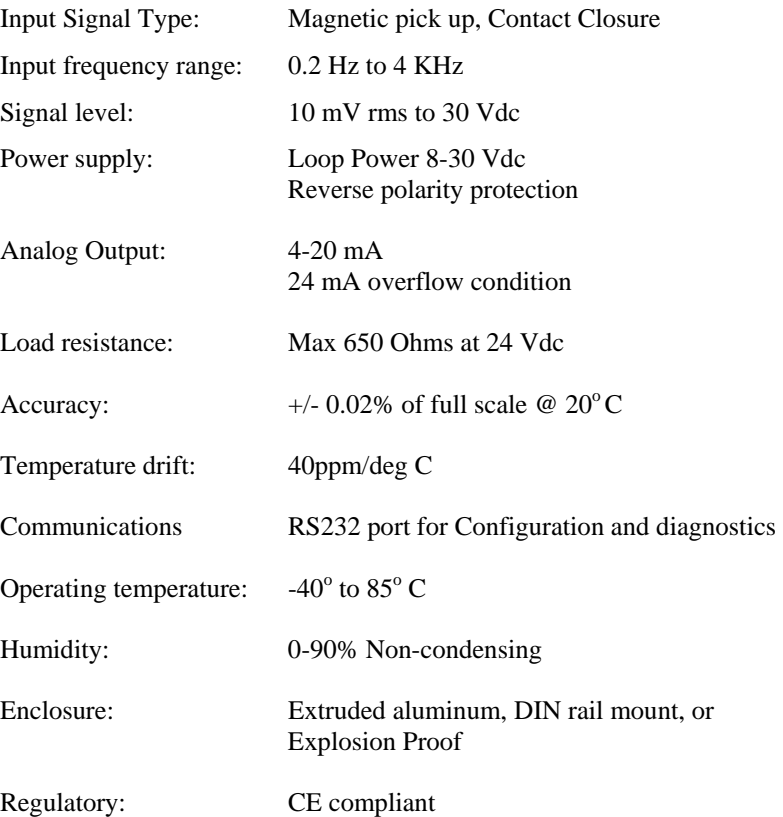

## **Options**

20 point linearization

# **3. Principle of Operation**

The FLSC-C1-LIQ consists of two printed circuit boards and four main functional blocks: the Preamplifier, Microcontroller, Loop Driver, and Communications Interface.

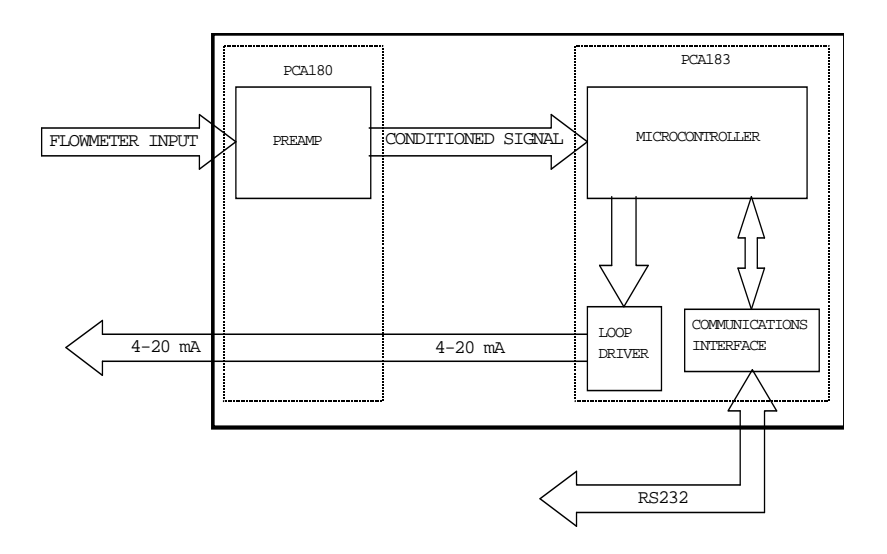

#### **3-1 Functional Blocks**

#### 3-1-1 Preamplifier

The Preamplifier, located on PCA180, accepts the input from the flowmeter. The Preamplifier applies amplification, low-pass filtering, and wave-shaping to the input signal. The wave shaping function converts the signal into a square-wave before sending it to the Microcontroller.

#### 3-1-2 Microcontroller

The Microcontroller, located on PCA183, accepts the squarewave output of the preamplifier and performs all of the calculations that are required to control the Loop Driver. After measuring the frequency of the square-wave, the Microcontroller uses the following equations to compute the flow rate and current.

$$
flowrate = \frac{frequency}{Kfactor} \times 60^{FM} \times CF
$$

Where:

- Kfactor  $=$  Is dependent on the Flow Calculation Method setting and is either the Average K-Factor or the Linearized K-Factor from the Frequency / K-Factor table.
- FM  $=$  Is the Flow rate Units setting of 0, 1, or 2. Where "0" is for Seconds, "1" is for Minutes, and "2" is for Hours.
- $CF = Is the Correction Factor setting.$

$$
current = 4mA + \left(16mAx \frac{flowerate}{AF}\right)
$$

Where:

 $AF = Is the 20 mA maximum Flow rate value.$ 

If the calculated flowrate is greater than the AF setting, the current will be set to 24mA to indicate an "Over-range" condition. After calculating the current, the Microcontroller digitally sends the current information to the Loop Driver.

#### 3-1-3 Loop Driver

The loop driver, located on PCA183, uses the digital information sent to it by the Microcontroller to set the current of the loop. The Loop Driver also supplies power to the Microcontroller.

#### 3-1-4 Communications Interface

The Communications Interface, located on PCA183, provides an RS232C port to the Microcontroller. The connector for the communication interface may be accessed by removing the top plate. The external terminal device provides power for the Communication Interface. The Communications Interface is used to configure and trouble-shoot the transmitter.

#### **3-2 System Response Time**

The analog output response time to reach steady state due to a change in the flow rate is approximately two (2) seconds. When flow stops, the time for the analog output to return to 4 mA will be between 3 and 12 seconds, depending on the Maximum Sample Time (MST) setting. MST is adjusted using the NB= (DATA) command, where NB is a value between 1 and 80. The default MST setting is NB= 1. Adjusting the MST is only recommended for low flow applications where the minimum input frequency is below 1 Hz.

## **4. Installation**

### **4-1 Typical Connections**

Loop powered with MAG Coil Installation

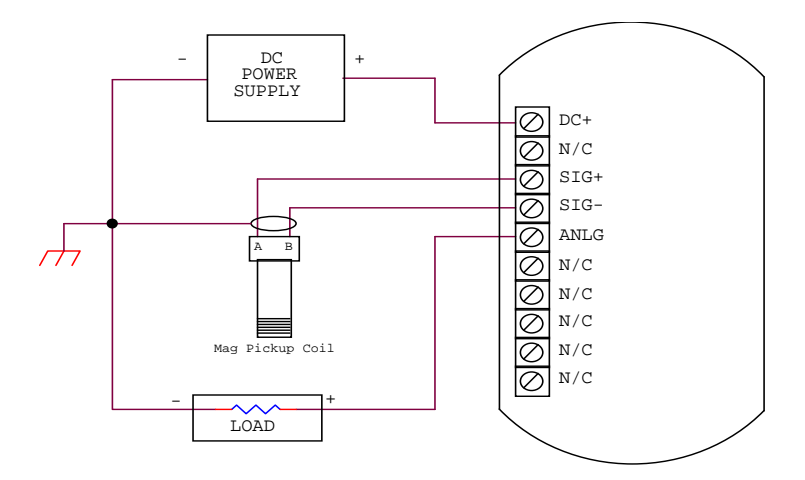

Dip Switch Settings

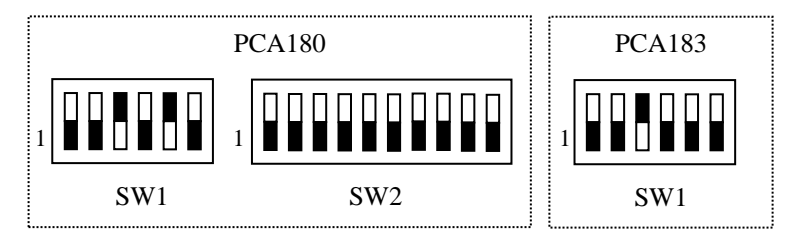

#### **4-2 Communications Connections**

The RS232 serial port connector is located under the top plate of FLSC-C1-LIQ and may be accessed by removing the two screws from the top plate. FLSC-C1-LIQ unit has to be powered from external supply in order to be able to communicate. Additional power for FLSC-C1-LIQ communication circuitry is supplied by the RS232 serial port of the computer/terminal. COM port settings must be set as follows:

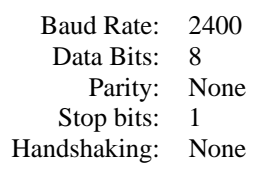

#### Communications Cable P/N FLSC-C-CABLE

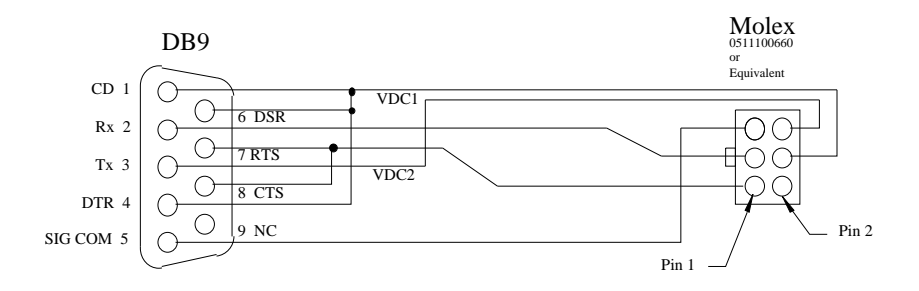

#### **4-3 Wiring**

When installing the FLSC-C1-LIQ, it is good practice to use shielded cable. The shield should be connected to earth ground near the instrument. The other end of the shield should not be connected.

In order to comply with the requirements for Electromagnetic Compatibility, as per EMC-Directive 89/336/EEC of the Council of European Community, this wiring practice is mandatory.

# **Appendix A – Default Configuration**

Factory default configuration:

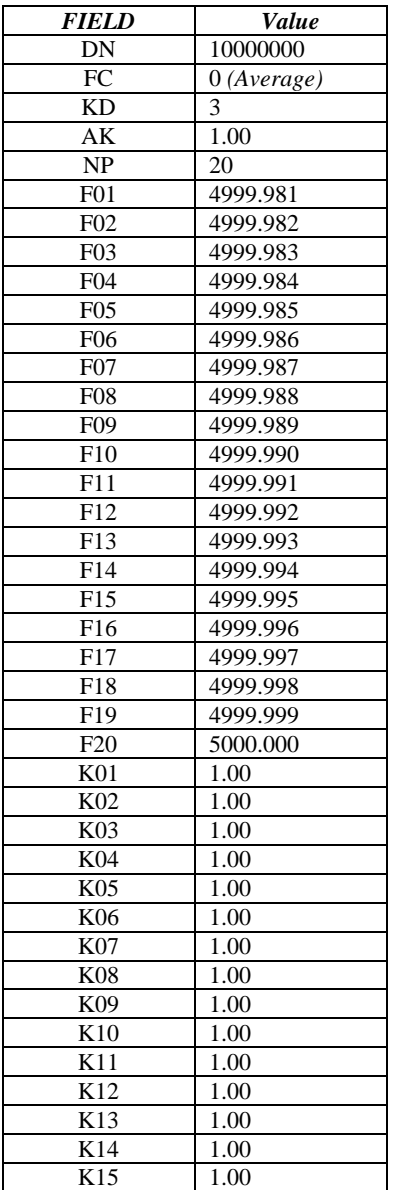

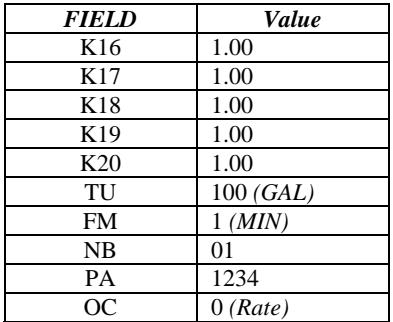

## **Appendix B – Communications**

## **Message Format and Timeout**

Communication messages consist of a string of ASCII characters terminated by a carriage return character. The maximum message length received by FLSC-C1-LIQ is 20 characters, including the carriage return. The FLSC-C1-LIQ will transmit no more than 35 characters before transmitting a carriage return.

If a message longer than A 20 characters command is sent, the instrument responds with

```
"Command Sequence is Too Long!<NL>"
```
If an unrecognized or invalid command is sent, the instrument responds with

```
"Invalid Command! <NL>"
```
The sending unit RS232C serial port configuration must be configured as follows:

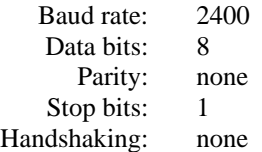

The FLSC-C1-LIQ echoes all received messages and then transmits a response string terminated with a carriage return. If the sending unit takes longer than one minute to send a message, the FLSC-C1-LIQ aborts the message by clearing the receive buffer.

If the sending unit (PC or other such device) wishes to change a setting on the FLSC-C1-LIQ, the sending unit shall follow the command with an equal sign  $("=")$  with the data following immediately after the equal sign. The carriage return terminates the message.

Any FLSC-C1-LIQ response that sends data back to the sending unit shall have an equal sign  $("="")$  followed by the data. Space is allowed between the equal sign and the data on the return message, but the total message length is limited to 35 characters.

READ Example:

If the sending unit wishes to read the number of points that the FLSC-C1-LIQ has in the K-factor table, the sending unit shall send

"NP<CR>"

The FLSC-C1-LIQ echoes the sent message, and responds with

"NUM PTS  $=$  2<CR>"

WRITE Example:

If the sending unit wishes to change the number of points to 20 in the K factor table, the sending unit shall send

 $"NP=20 < CR$ 

The FLSC-C1-LIQ echoes the sent message and responds with

"NUM PTS  $=$  20 $\epsilon$ CR $>$ "

The FLSC-C1-LIQ checks the ranges for data and rejects writes that are not within the allowed range. If the sending unit sends data that is not within the allowed range, the FLSC-C1-LIQ echoes the sent message and responds with the value that is currently stored in the FLSC-C1- LIQ.

Example:

If the sending unit wishes to change the max sample time to 2000 from the previous setting of 10, the sending unit shall send

"NB=2000<CR>"

The FLSC-C1-LIQ echoes the sent message, and responds with

"MAX M TIME=  $10 < CR >$ ".

## **Messages**

## **Commands Supported By Communications Messages**

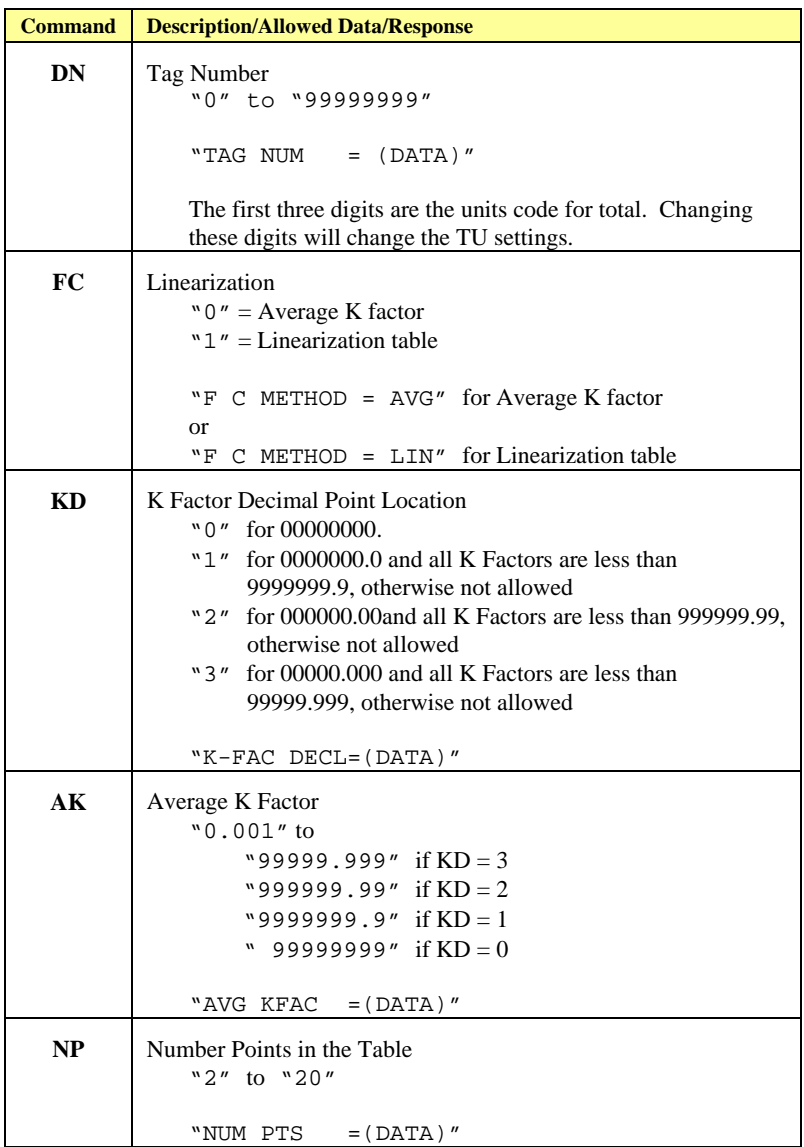

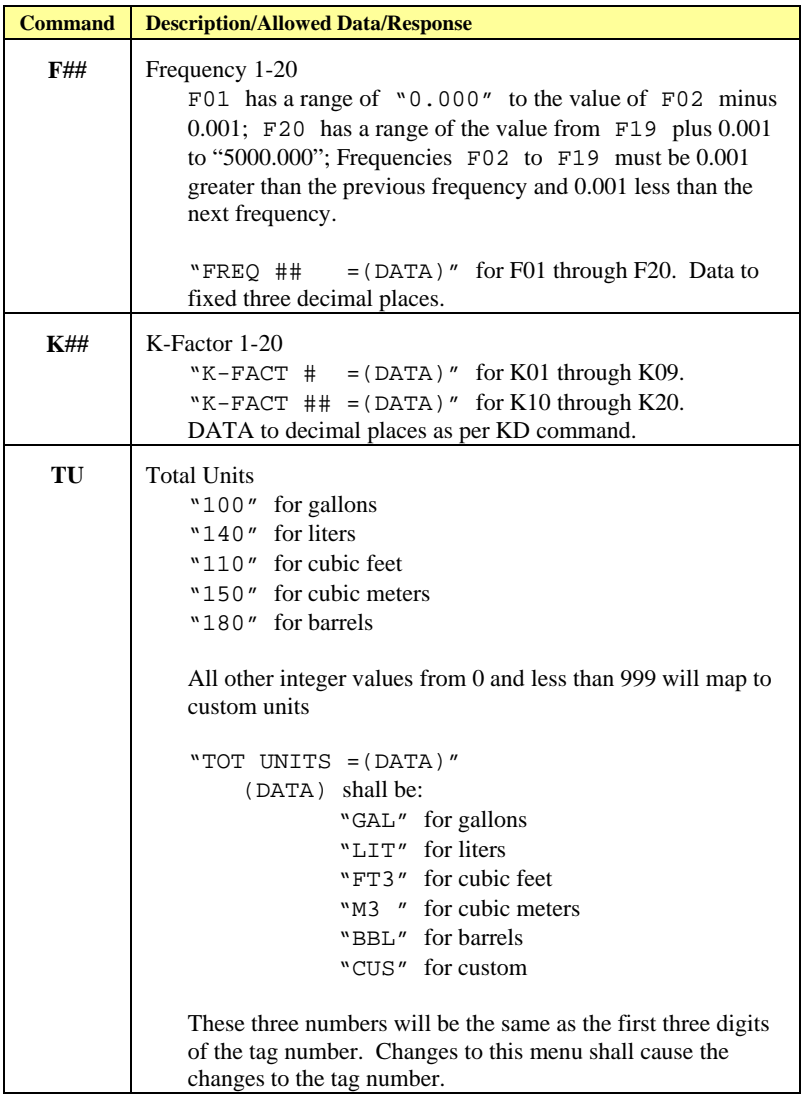

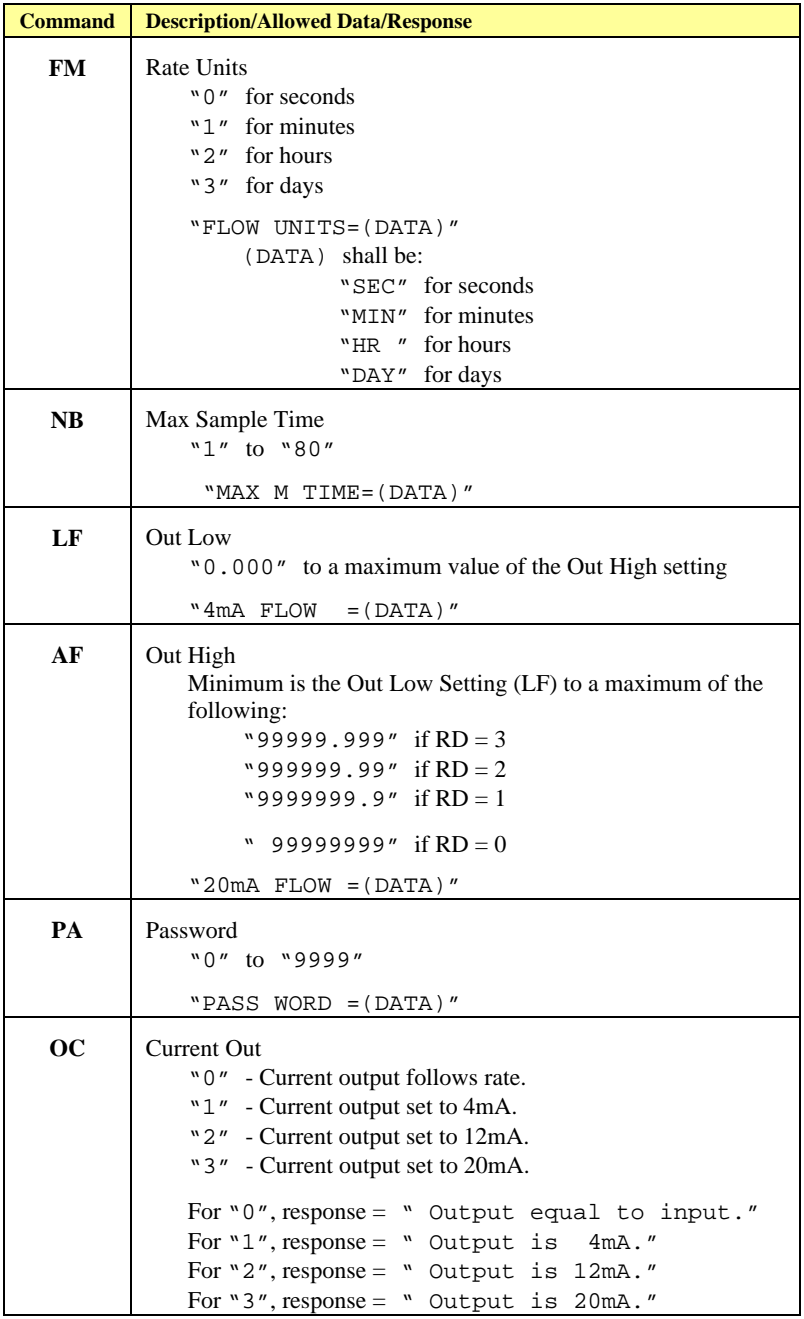

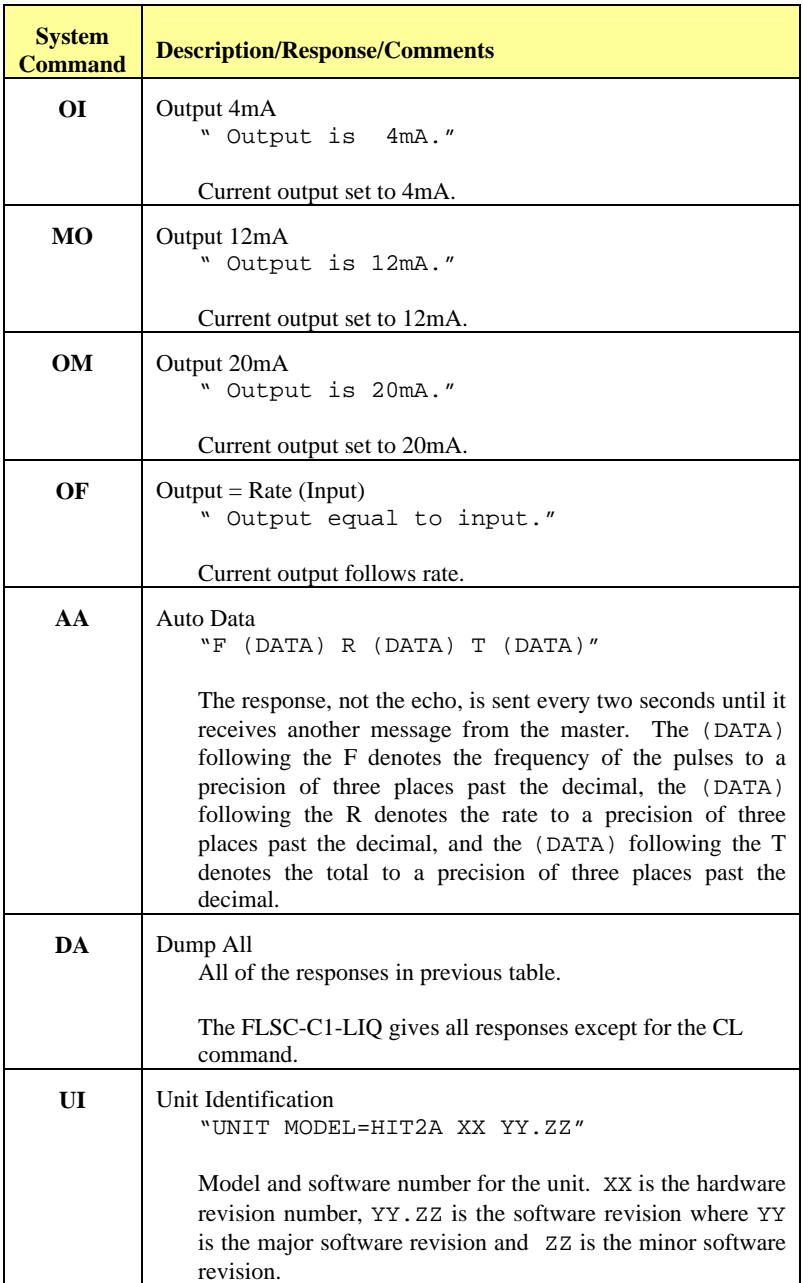

## **System Commands Supported by Communications Messages**

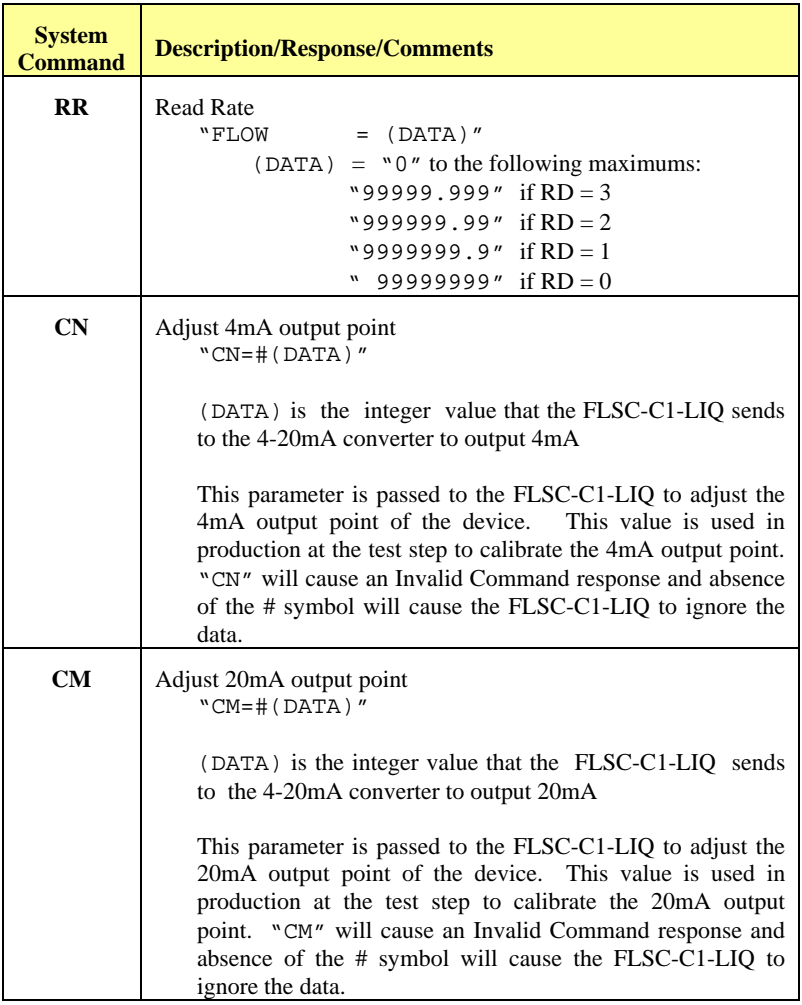

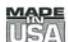

#### **WARRANTY/DISCLAIMER**

OMEGA ENGINEERING, INC. warrants this unit to be free of defects in materials and workmanship for a period of 13 months from date of purchase. OMEGA's WARRANTY adds an additional one (1) month grace period to the normal one (1) year product warranty to cover handling and shipping time. This ensures that OMEGA's customers receive maximum coverage on each product.

If the unit malfunctions, it must be returned to the factory for evaluation. OMEGA's Customer Service Department will issue an Authorized Return (AR) number immediately upon phone or written request. Upon examination by OMEGA, if the unit is found to be defective, it will be repaired or replaced at no charge. OMEGA's WARRANTY does not apply to defects resulting from any action of the purchaser, including but not limited to mishandling, improper interfacing, operation outside of design limits. improper repair, or unauthorized modification. This WARRANTY is VOID if the unit shows evidence of having been tampered with or shows evidence of having been damaged as a result of excessive corrosion; or current, heat, moisture or vibration; improper specification; misapplication; misuse or other operating conditions outside of OMEGA's control. Components in which wear is not warranted, include but are not limited to contact points, fuses, and triacs.

OMEGA is pleased to offer suggestions on the use of its various products. However, OMEGA neither assumes responsibility for any omissions or errors nor assumes liability for any damages that result from the use of its products in accordance with information provided by OMEGA, either verbal or written. OMEGA warrants only that the parts manufactured by the company will be as specified and free of defects. OMEGA MAKES NO OTHER WARRANTIES OR REPRESENTATIONS OF ANY KIND WHATSOEVER, EXPRESSED OR IMPLIED, EXCEPT THAT OF TITLE, AND ALL IMPLIED WARRANTIES INCLUDING ANY WARRANTY OF MERCHANTABILITY AND FITNESS FOR A PARTICULAR PURPOSE ARE HEREBY DISCLAIMED. LIMITATION OF LIABILITY: The remedies of purchaser set forth herein are exclusive, and the total liability of OMEGA with respect to this order, whether based on contract, warranty, negligence, indemnification, strict liability or otherwise, shall not exceed the purchase price of the component upon which liability is based. In no event shall OMEGA be liable for consequential, incidental or special damages.

CONDITIONS: Equipment sold by OMEGA is not intended to be used, nor shall it be used: (1) as a "Basic Component" under 10 CFR 21 (NRC), used in or with any nuclear installation or activity; or (2) in medical applications or used on humans. Should any Product(s) be used in or with any nuclear installation or activity, medical application, used on humans, or misused in any way, OMEGA assumes no responsibility as set forth in our basic WARRANTY/DISCLAIMER language, and, additionally, purchaser will indemnify OMEGA and hold OMEGA harmless from any liability or damage whatsoever arising out of the use of the Product(s) in such a manner.

#### **RETURN REQUESTS/INQUIRIES**

Direct all warranty and repair requests/inquiries to the OMEGA Customer Service Department. BEFORE RETURNING ANY PRODUCT(S) TO OMEGA, PURCHASER MUST OBTAIN AN AUTHORIZED RETURN<br>(AR) NUMBER FROM OMEGA'S CUSTOMER SERVICE DEPARTMENT (IN ORDER TO AVOID PROCESSING DELAYS). The assigned AR number should then be marked on the outside of the return package and on any correspondence.

The purchaser is responsible for shipping charges, freight, insurance and proper packaging to prevent breakage in transit.

FOR **WARRANTY** RETURNS, please have the following information available BEFORE contacting OMEGA:

- 1. Purchase Order number under which the product was PURCHASED.
- 2. Model and serial number of the product under warranty, and
- 3. Repair instructions and/or specific problems relative to the product.

FOR NON-WARRANTY REPAIRS, consult OMEGA for current repair charges. Have the following information available BEFORE contacting OMEGA:

- 1. Purchase Order number to cover the COST of the repair,
- 2. Model and serial number of the product, and
- 3. Repair instructions and/or specific problems relative to the product.

OMEGA's policy is to make running changes, not model changes, whenever an improvement is possible. This affords our customers the latest in technology and engineering.

OMEGA is a registered trademark of OMEGA ENGINEERING, INC.

© Copyright 2012 OMEGA ENGINEERING, INC. All rights reserved. This document may not be copied, photocopied. reproduced, translated, or reduced to any electronic medium or machine-readable form, in whole or in part, without the prior written consent of OMEGA ENGINEERING, INC.

# **Where Do I Find Everything I Need for Process Measurement and Control? OMEGA...Of Course!**

Shop online at omega.com<sup>sM</sup>

### **TEMPERATURE**

- F Thermocouple, RTD & Thermistor Probes, Connectors, Panels & Assemblies
- Wire: Thermocouple, RTD & Thermistor
- Calibrators & Ice Point References
- Recorders, Controllers & Process Monitors
- Infrared Pyrometers

## **PRESSURE, STRAIN AND FORCE**

- Transducers & Strain Gages
- Load Cells & Pressure Gages
- Displacement Transducers
- I Instrumentation & Accessories

## **FLOW/LEVEL**

- Rotameters, Gas Mass Flowmeters & Flow Computers
- Air Velocity Indicators
- Turbine/Paddlewheel Systems
- F Totalizers & Batch Controllers

## pH/CONDUCTIVITY

- P pH Electrodes, Testers & Accessories
- Benchtop/Laboratory Meters
- Controllers, Calibrators, Simulators & Pumps
- I Industrial pH & Conductivity Equipment

## **DATA ACQUISITION**

- Data Acquisition & Engineering Software
- Communications-Based Acquisition Systems
- Plug-in Cards for Apple, IBM & Compatibles
- Data Logging Systems
- Recorders, Printers & Plotters

## **HEATERS**

- Heating Cable
- Cartridge & Strip Heaters
- **E** Immersion & Band Heaters
- $\blacktriangleright$  Flexible Heaters
- Laboratory Heaters

### **ENVIRONMENTAL MONITORING AND CONTROL**

- Metering & Control Instrumentation
- Refractometers
- $\triangleright$  Pumps & Tubing
- Air, Soil & Water Monitors
- I Industrial Water & Wastewater Treatment
- pH, Conductivity & Dissolved Oxygen Instruments

M-5130/0412